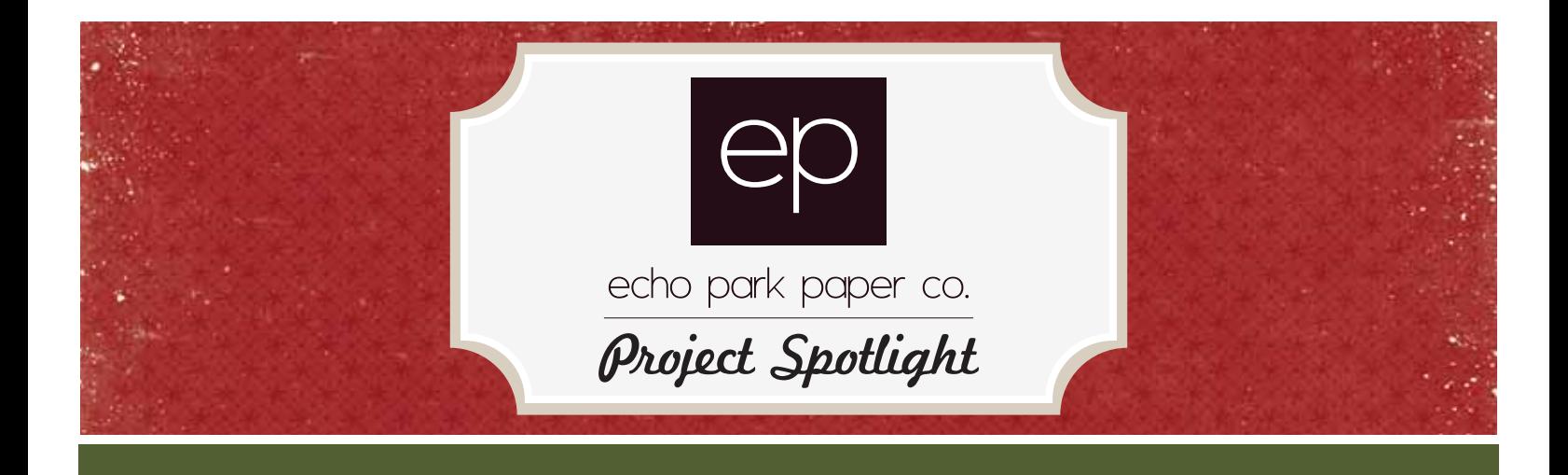

## Rolled Christmas Tree Canvas

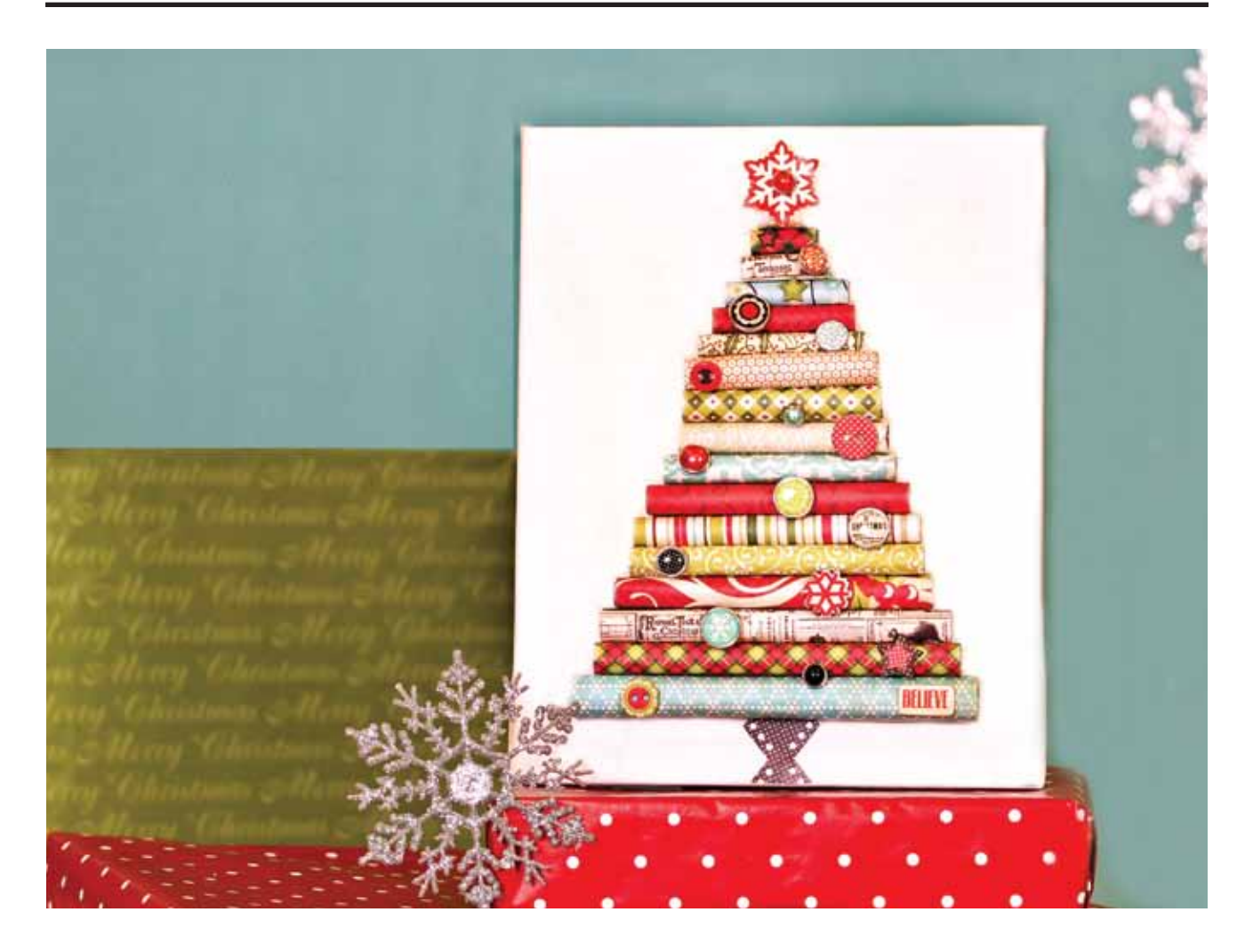

Use paper scraps to create this rolled Christmas tree canvas. Add brads and chipboard embellishments to dress it up. Then hang the canvas from the wall or in the center of your favorite holiday wreath. You can further embellish the tree with glitter spray or mica flakes for even more shine.

## SUPPLIES:

- \* SG21016 "Season's Greetings" Collection Kit
- \* SG21009 "Season's Greetings" Plaid Patterned Paper
- \* SG21004 "Season's Greetings" Christmas Ads Patterned Paper
- \* SG21003 "Season's Greetings" Ornaments Patterned Paper
- \* SG21010 "Season's Greetings" Swirls Patterned Paper
- \* SG21005 "Season's Greetings" Holly Patterned Paper
- \* SG21007 "Season's Greetings" Tree Skirt Patterned Paper
- \* SG21011 "Season's Greetings" Calendar Patterned Paper
- \* SG21008 "Season's Greetings" Small Poinsettias Patterned Paper
- \* SG21002 "Season's Greetings" Poinsettias Patterned Paper
- \* SG21012 "Season's Greetings" Borders Patterned Paper
- \* SG21021 "Season's Greetings" Layered Chipboard
- \* SG21020 "Season's Greetings" Assorted Brad Pack
- \* SG21014 "Season's Greetings" Element Stickers
- \* 7.5" x 9.5" canvas (or size of your choice)
- \* Glue Dots or Adhesive Foam Squares
- \* Strong liquid adhesive (or glue gun)

## **INSTRUCTIONS:**

1. Cut 17 strips from patterned paper to 2.5" width in the following lengths: 6.5", 6", 5.75", 5.5", 5", 4.5", 4", 3.75", 3.5", 3", 2.75", 2.5", 2", 1.75", 1.5", 1", .5".

2. Start rolling the paper strips around a round tool such as a pencil, pen, or dowel, attaching the beginning roll to the next layer.

- 3. When completely rolled, glue shut the last roll to the entire roll with glue dots or strong adhesive.
- 4. Start with the smallest roll at the top, use a strong adhesive or glue gun to glue rolls to the canvas.
- 5. Cut the border sticker in half and mount back to back on the bottom of the tree shape for the tree trunk. Trim off the excess sticker from the bottom of the canvas.
- 6. Poke a hole through the chipboard snowflake and add a red brad to the center.
- 7. Mount the chipboard snowflake sticker at the top of the tree with adhesive foam squares.
- 8. Add brads to the tree with strong adhesive or a glue gun.
- 9. Add chipboard words, and additional shapes to the paper rolls with strong adhesive.

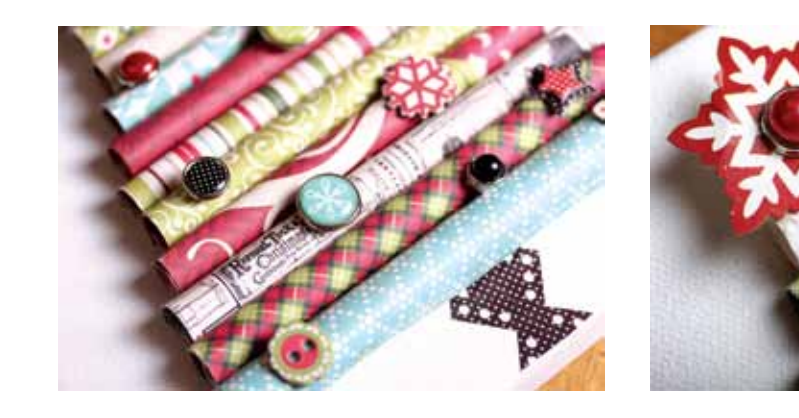

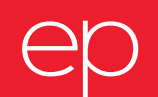

*for more products and information visit our* 

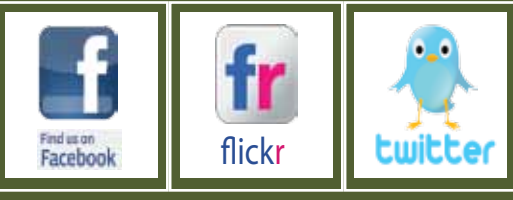

*website at www.echoparkpaper.com © copyright echo park paper, llc*